# **Imac G3 Service Manual**

If you ally need such a referred Imac G3 Service Manual books that will manage to pay for you worth, get the no question best seller from us currently from several preferred authors. If you want to hilarious books, lots of tale, jokes, and more fictions collections are then launched, from best seller to one of the most current released.

You may not be perplexed to enjoy every ebook collections Imac G3 Service Manual that we will totally offer. It is not in relation to the costs. Its very nearly what you craving currently. This Imac G3 Service Manual, as o the most involved sellers here will totally be accompanied by the best options to review.

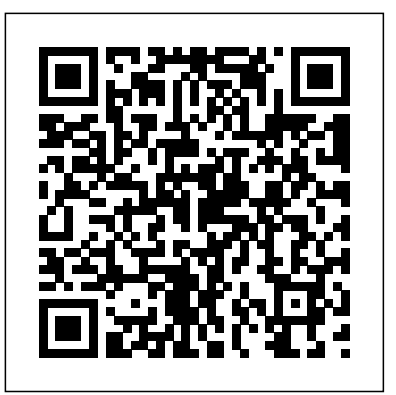

Style Guide for Technical Publications McGraw Hill Professional Demonstrates the operating system's basic features, including Internet access, file management, configuring the desktop, installing peripherals, and working with applications.

*The Software Encyclopedia* "O'Reilly Media, Inc."

Engineers are becoming increasingly aware of the problems caused by vibration in engineering design, particularly in the areas of structural health monitoring and smart structures. Vibration is a constant problem as it can impair performance and lead to fatigue, damage and the failure of a structure. Control of vibration is a key factor in preventing such detrimental results. This book presents a homogenous treatment of vibration by including those factors from control that are relevant to modern vibration analysis, design and measurement. Vibration and control are established on a firm mathematical basis and the disciplines of vibration, control, linear algebra, matrix computations, and applied functional analysis are connected. Key Features: Assimilates the discipline of contemporary structural vibration with active control Introduces the use of Matlab into the solution of vibration and vibration control problems Provides a unique blend of practical and theoretical developments Contains examples and problems along with a solutions manual and power point presentations Vibration with Control is an essential text for practitioners, researchers, and graduate students as it can be used as a reference text for its complex chapters and topics, or in a tutorial setting for those improving their knowledge of vibration and learning about control for the first time. Whether or not you are familiar with vibration and control, this book is an excellent introduction to this emerging and increasingly important engineering discipline.

InfoWorld Pearson Education India

This is "the Word" -- one man's word, certainly -- about the art (and artifice) of the state of our computer-centric existence. And considering that the "one man" is Neal Stephenson, "the hacker

Hemingway" (Newsweek) -- acclaimed novelist, pragmatist, seer, nerdfriendly philosopher, and nationally bestselling author of groundbreaking literary works (Snow Crash, Cryptonomicon, etc., etc.) -- the word is well worth hearing. Mostly well-reasoned examination and partial rant, Stephenson's In the Beginning... was the Command Line is a thoughtful, irreverent, hilarious treatise on the cyberculture past and present; on operating system tyrannies and downloaded popular revolutions; on the Internet, Disney World, Big Bangs, not to mention the meaning of life itself.

#### PC Mag Addison-Wesley Longman

Popular Science gives our readers the information and tools to improve their technology and their world. The core belief that Popular Science and our readers share: The future is going to be better, and science and technology are the driving forces that will help make it better. Ubuntu MIT Press

Bigger in size, longer in length, broader in scope, and even more useful than our original Mac OS X Hacks, the new Big Book of Apple Hacks offers a grab bag of tips, tricks and hacks to get the most out of Mac OS X Leopard, as well as the new line of iPods, iPhone, and Apple TV. With 125 entirely new hacks presented in step-by-step fashion, this practical book is for serious Apple computer and gadget users who really want to take control of these systems. Many of the hacks take you under the hood and show you how to tweak system preferences, alter or add keyboard shortcuts, mount drives and devices, and generally do things with your operating system and gadgets that Apple doesn't expect you to do. The Big Book of Apple Hacks gives you: Hacks for both Mac OS X Leopard and Tiger, their related applications, and the hardware they run on or connect to Expanded tutorials and lots of background material, including informative sidebars "Quick Hacks" for tweaking system and gadget settings in minutes Full-blown hacks for adjusting Mac OS X applications such as Mail, Safari, iCal, Front Row, or the iLife suite Plenty of hacks and tips for the Mac mini, the MacBook laptops, and new Intel desktops Tricks for running Windows on the Mac, under emulation in Parallels or as a standalone OS with Bootcamp The Big Book of Apple Hacks is not only perfect for Mac fans and power users, but also for recent -- and aspiring -- "switchers" new to the Apple experience. Hacks are arranged by topic for quick and easy lookup, and each one stands on its own so you can jump around and tweak whatever system or gadget strikes your fancy. Pick up this book and take control of Mac OS X and your favorite Apple gadget today!

**The Apple Way** Walter de Gruyter GmbH & Co KG This hands-on, step-by-step guide gently helps the beginning user understand how to get the most out of their iMac. Updated and revised to cover the new generation of iMacs, Mac OS X, and the new iBook, this hands-on, step-by-step guide leads readers through the most frequently asked real-world questions about the iMac and iBook.

Vibration with Control No Starch Press

Fully updated to cover new hardware and technology Here's how to choose a scanner, set it up, and start capturing images Flatbed or sheet-fed? USB or FireWire? And what the heck is a dpi, anyway? This handy guide tells you all that and more - everything you need to know to get the most use, and fun, out of your scanner. Choose the right image editing software, share photos online, even get the scoop on tricks the experts use. All this on the bonus CD-ROM \* Evaluation versions of Paint Shop Pro and Photo Album \* Adobe Photoshop Elements and Acrobat Professional tryout versions \* Mac GraphicConverter and VueScan trial versions \* SnapCopier(TM) and Ulead PhotoImpact XL trial versions Discover how to: \* Buy the right scanner for your needs \* Choose your software \* Fine-tune your scans \* Select and install extra equipment \* Edit images like a pro \* Keep your scanner happy and healthy **Technology in Schools** John Wiley & Sons

Everything you need to know to set up a home network Is a home network for you? This comprehensive guide coverseverything from deciding what type of network meets your needs tosetting up the hardware and software, connecting differentoperating systems, installing the necessary applications, managingthe network, and even adding home entertainment devices. Fullyupdated with new material on all the latest systems and methods,it's just what you need to set up your network and keep it runningsafely and successfully. Inside, you'll find complete coverage of home networking \* Compare the advantages and disadvantages of wired and wirelessnetworks \* Understand how to choose between workgroup and client/servernetworking \* Learn how to install and set up cables and routers and how toinstall and configure networking software \* Share files, printers, and a single Internet connection \* Back up files and secure your network \* Set up your own home intranet and understand the technologiesinvolved in creating a Web page \* Manage your network and learn to use tools for locating andrepairing problems \* Expand your home network to include your digital camera, scanner,TV, sound system, and even game consoles \* Explore SmartHome technology that allows you to automate varioushousehold functions \* Investigate how your network can enable tele-commuting and otherremote access capabilities

*Teach Yourself IMAC in 24 Hours* John Wiley & Sons Incorporated

Chronicles the best and the worst of Apple Computer's remarkable story.

*Electronic Musician* Harper Collins

So you have a camcorder and visions of being the next Spielberg. But how do you progress from shooting so-so footage to showing your own finished movie? Digital Video For Dummies, 4th Edition gives you the know-how and the show-how! Find out how to shoot and edit great movies, using iMovie, Windows Movie Maker, or Adobe Premiere Elements to add the finishing touches like special effects and your own soundtrack. With the latest information and lots of illustrations and screen shots, this friendly guide walks you through: Getting your computer ready to work with digital video (complete with information about FireWire) Choosing a camcorder, including features to look This book offers a collection of original peer-reviewed contributions presented at the 7th International for and features that are useless Digitizing old VHS videotapes to preserve memories Purchasing other movie making gear, including audio and lighting equipment Shooting better video, with tips on from the 27th to the 29th of March 2017. It reports on both research findings, innovative industrial lighting, panning, using the zoom, and recording better audio Creating your own sound effects such as footsteps, bones breaking, fire, thunder, insects buzzing, and more Capturing digital video using iMovie, Windows Movie Marker, or Premiere Elements Editing, including understanding timecode, organizing and previewing clips, and assembling clips in Storyboard and Timeline Adding transitions, titles, and special effects Importing and integrating video from phones and digital cameras Using audio rubberbands in iMovie, Premiere Elements, and other editing programs Adding narration, importing and working with CD audio, and adding a music soundtrack Keith Underdahl has extensive professional video production experience developing kiosk and marketing videos for Ages Software. Realizing that you'll want to polish and premiere your movie, he includes information on: More advanced video editing, including animating video clips, improving light and color, compositing video (bluescreen or greenscreen), and more 13 categories of video effects,

ranging from blur and sharpen to transform Working with still photos and graphics Sharing your video online using QuickTime (/QT), RealMedia (.RM), or Windows Media Video (.WMV) Making tapes or burning DVDs in 9 steps With a handy cheat sheet of keyboard shortcuts, a chart comparing 10 video editing programs, a glossary, and more, with this guide you'll soon be saying Lights, camera, action" and producing your own movie attraction. Popular Science Peachpit Press

Tune, tweak, and change the popular Ubuntu Linux operating system! Ubuntu is a community developed, Linux-based operating system that is perfect for laptops, desktops, and servers, and is used by millions of people around the world. This book provides you with practical hacks and tips that are not readily available online, in FAQ files, or any other Ubuntu book on the market so that you can customize your Ubuntu system for your specific needs. Bridging the gap between introductory information and overly technical coverage, this unique resource presents complex hacks and ways to extend them. You'll feast on numerous tips, hints, and little-known secrets for getting the most out of your Ubuntu system. Coverage includes: Hacking the Installation Selecting a Distribution Selecting the Ubuntu Version The 10-Step Boot Configuration Booting Variations and Troubleshooting Tweaking the BusyBox Upgrading Issues with Ubuntu Configuring GRUB Customizing the User Environment Configuring Devices Adapting Input Devices Managing Software Communicating Online Collaborating Tuning Processes Multitasking Applications Locking Down Ubuntu Advanced Networking Enabling Services If you're a power user hungry for cutting-edge hacks to intensify your Ubuntu system, then this is the book for you! Note: CD-ROM/DVD and other supplementary materials are not included as part of eBook file. AppleScript Finder Guide Peachpit Press

This easy-to-use guide covers troubleshooting tips and tricks for Mac hardware and software, written by the well-known Macworld columnist and Macintosh guru Chris Breen. The book contains troubleshooting tips and techniques for both Mac OS 9 and OS X, and additional projects for making a Macintosh more productive-sharing files, making Mac OS X work more like Mac OS 9, and more. **Stereo Review's Sound & Vision** Springer

InfoWorld is targeted to Senior IT professionals. Content is segmented into Channels and Topic Centers. InfoWorld also celebrates people, companies, and projects. Beyond BIOS Simon and Schuster

Congress on Design and Modeling of Mechanical Systems (CMSM'2017), held in Hammamet, Tunisia, applications and case studies concerning mechanical systems and related to modeling and analysis of materials and structures, multiphysics methods, nonlinear dynamics, fluid structure interaction and vibroacoustics, design and manufacturing engineering. Continuing on the tradition of the previous editions, this proceedings offers a broad overview on the state-of-the art in the field and a useful resource for academic and industry specialists active in the field of design and modeling of mechanical systems. CMSM'2017 was jointly organized by two leading Tunisian research laboratories: the Mechanical, Modeling and Manufacturing Laboratory of the National Engineering School of Sfax and the Mechanical Engineering Laboratory of the National Engineering School of Monastir.. *Mac Life* John Wiley & Sons

A celebration of the early years of the digital revolution, when computing power was deployed in a beige box on your desk. Today, people carry powerful computers in our pockets and call them "phones." A generation ago, people were amazed that the processing power of a mainframe computer could be contained in a beige box on a desk. This book is a celebration of those early home computers, with specially commissioned new photographs of 100 vintage

computers and a generous selection of print advertising, product packaging, and instruction manuals. Readers can recapture the glory days of fondly remembered (or happily forgotten) machines including the Commodore 64, TRS-80, Apple Lisa, and Mattel Aquarius—traces of the techno-utopianism of the not-so-distant past. Home Computers showcases mass-market success stories, rarities, prototypes, one-offs, and never-before-seen specimens. The heart of the book is a series of artful photographs that capture idiosyncratic details of switches and plugs, early userinterface designs, logos, and labels. After a general scene-setting retrospective, the book proceeds computer by computer, with images of each device accompanied by a short history of the machine, its inventors, its innovations, and its influence. Readers who inhabit today's always-on, networked, inescapably connected world will be charmed by this visit to an era when the digital revolution could be powered down every evening.

#### **Apple Confidential 20** Penguin

Most hardware and software companies experience cycles of success and failure, that pattern is certainly not a compelling publishing topic. When you add in the name of Apple Computer, the picture changes from ho-hum to humdinger though. Right now, Apple's shares have surged to a 4-year high, and along with the runaway success of Apple's iPod (10 million iPods sold as of Dec 2004, and 2 million+ units sold in the last 3 months alone), Apple stock seems poised to only increase in value. There's a "halo" effect beginning to take hold – simple put, consumers and business people alike are so impressed with iPod's technology and success that they're taking a second look at other Apple products and in particular Macintosh computers. If the current trends continue, Apple will have sparked yet another revolution in the personal computer arena, and will regain ground many thought was lost for good. The Apple Way shows how this company's steps and missteps have molded and shaped them, and what lessons the world at large can learn from Apple. Apple has emerged as a Wall Street phenomenon with its stock increasing in value some 250% in the past year Uses the proven pedagogy of the existing Way books to provide bitesized business success maxims and Apple's underlying guiding principles Includes lessons learned the hard way by revealing the company's strengths and obstacles Cruikshank has played a role in developing the following M-H books: Pink Cadillac, Leadership Secrets of Colin Powell, What It Takes to Be Number One, The Essential Vince Lombardi, Get Better or Get Beaten (condensed edition), plus many others

# **Apple Training Series** Pogue Press

Chapter 4 - Protocols You Should Know ; EFI OS Loaders ; Device Path and Image Information of the OS Loader ; Accessing Files in the Device Path of the OS Loader ; Finding the OS Partition ; Getting the Current System Configuration ; Getting the Current Memory Map.

# **Macworld? Mac? OS X Bible** John Wiley & Sons

One of USA Today's Best Business Books of 2008-now updated with a new chapter It's hard to believe that one man revolutionized computers in the 1970s and '80s (with the Apple II and the Mac), animated movies in the 1990s (with Pixar), and digital music in the 2000s (with the iPod and iTunes). No wonder some people worship Steve Jobs like a god. On the other hand, stories of his epic tantrums and general bad behavior are legendary. Inside Steve's Brain cuts through the cult of personality that surrounds Jobs to unearth the secrets to his unbelievable results. So what's really inside Steve's brain? According to Leander Kahney, who has covered Jobs since the early 1990s, it's a fascinating bundle of contradictions. This expanded edition includes a new chapter on Jobs's very public health crisis and the debate about Apple's future.

#### *Mac OS XCRC* Press

There is arguably no field in greater need of a comprehensive handbook than computer engineering. The unparalleled rate of technological advancement, the explosion of computer applications, and the now-in-progress migration to a wireless world have made it difficult for engineers to keep up with all the developments in specialties outside their own

# **Inside Steve's Brain** "O'Reilly Media, Inc."

... lists publications cataloged by Teachers College, Columbia University, supplemented by ... The Research Libraries of The New York Publica Library.

Page 3/3 July, 27 2024